# Conjuguer un verbe à l'imparfait

# Fiche

- L'imparfait sert à exprimer une action passée, qui est présentée comme **non terminée ou habituelle.**
- Pour conjuguer un verbe à l'imparfait, on utilise les terminaisons : -ais, -ais, -ait, -ions, -iez et -aient.

| chanter (1 <sup>er</sup> groupe) | finir (2 <sup>e</sup> groupe) | aller (3 <sup>e</sup> groupe) |
|----------------------------------|-------------------------------|-------------------------------|
| je chant <b>ais</b>              | je finiss <b>ais</b>          | j'all <b>ais</b>              |
| tu chant <b>ais</b>              | tu finiss <b>ais</b>          | tu all <b>ais</b>             |
| il chant <b>ait</b>              | il finiss <b>ait</b>          | il all <b>ait</b>             |
| nous chant <b>ions</b>           | nous finiss <b>ions</b>       | nous all <b>ions</b>          |
| vous chant <b>iez</b>            | vous finiss <b>iez</b>        | vous all <b>iez</b>           |
| ils chant <b>aient</b>           | ils finiss <b>aient</b>       | ils all <b>aient</b>          |

• À l'imparfait, le radical d'*avoir* est *av-* (*j'avais*) ; celui d'*être* est *ét-* (*j'étais*).

# Exercices

# Exercice 1

Indique le temps des verbes.

| 1. vous saigniez :       |
|--------------------------|
| Cochez la bonne réponse. |
| ○ présent                |
| ○ imparfait              |
| 2. ils souriaient :      |
| Cochez la bonne réponse. |
| ○ présent                |
| ○ imparfait              |
| 3. vous colliez :        |
| Cochez la bonne réponse. |
| ○ présent                |
| ○ imparfait              |
| 4. nous fouillons :      |
| Cochez la bonne réponse. |
| ○ présent                |
| ○ imparfait              |
| 5. vous essuyiez :       |
| Cochez la bonne réponse. |
| ○ présent                |
| ○ imparfait              |

# **Exercice 2**

Sélectionne les verbes à l'imparfait dans le texte.

en violet

James et la grosse pêche

« J'ai étendu la main vers la pêche et je l'ai touchée avec précaution. Sa peau était douce et chaude comme une précieuse fourrure, ou plutôt comme la peau d'un bébé souris. Je me suis approché plus près pour frotter ma joue contre cette peau veloutée. Et soudain je me suis aperçu que la pêche avait un trou. C' était un trou assez important. »

R. Dahl, Gallimard

# **Exercice 3**

Transpose à l'imparfait les verbes au présent.

Écrivez les réponses dans les zones colorées.

1. tu remues → tu

2. je travaille → je

#### **Exercice 4**

Complète avec le pronom sujet qui convient.

il vous nous elles tu

1. ? écoutions

2. ? récitais

3. ? applaudissiez

4. ? lisaient

5. ? photographiait

# **Exercice 5**

Complète chaque verbe avec la terminaison qui convient.

ions ait ais iez aient

1. j'écriv ?

2. elles soulev ?

3. nous franchiss ?

4. il fais ?

5. vous pren ?

# **Exercice 6**

Repère les verbes à l'imparfait dans le texte, puis complète la phrase.

Lettres de mon moulin

« L'homme à la cervelle d'or souriait avec amour au petit oiseau bleu qui lui mangeait le crâne innocemment.

Quelquefois cependant la peur le prenait, il avait des envies d'être avare ; mais alors la petite femme venait vers lui en sautillant, et lui disait :

Mon mari, qui êtes si riche! achetez-moi quelque chose de bien cher...

Et il lui achetait quelque chose de bien cher. »

A. DAUDET, La légende de l'Homme à la cervelle d'or

Écrivez la réponse dans la zone colorée.

ll y a verbes à l'imparfait dans ce texte.

# **Exercice 7**

Transpose à l'imparfait les verbes au présent.

Écrivez les réponses dans les zones colorées.

1. on copie → on

2. nous secouons → nous

#### **Exercice 8**

Transpose à l'imparfait cette phrase écrite au présent.

Tistou les pouces verts

« Dès qu'il est seul, Tistou enfourche la rampe et s'élance pour des descentes vertigineuses. [...] »

Maurice Druon

Écrivez les réponses dans les zones colorées.

→ Dès qu'il seul, Tistou la rampe et pour des descentes vertigineuses.

# **Exercice 9**

Transpose à l'imparfait cette phrase écrite au présent.

Tistou les pouces verts

« [...] Cette rampe, c'<u>est</u> son toboggan privé, son tapis volant, son chemin magique, que chaque matin le valet Carolus <u>polit</u>, <u>fourbit</u> avec une ardeur farouche. »

Maurice Druon

Écrivez les réponses dans les zones colorées.

→ Cette rampe, c' son toboggan privé, son tapis volant, son chemin magique, que chaque matin le valet Carolus , avec une ardeur farouche.

# **Exercice 10**

| Transpose à l'imparfait les verbes au présent. |
|------------------------------------------------|
| Écrivez les réponses dans les zones colorées.  |
|                                                |
| 1. vous êtes → vous                            |
|                                                |
| 2. ils rouillent → ils                         |
| 3. tu fais → tu                                |

# **Exercice 11**

Transpose à l'imparfait cette phrase écrite au présent.

Les oiseaux <u>chantent</u> et les fleurs <u>s'épanouissent</u> : pas de doute, le printemps est là ! Le soleil <u>brille</u>, un gros arbre <u>se dresse</u> vers le fond du parc. Tom <u>dit</u> que ce sapin <u>possède</u> un pouvoir magique. Nous <u>sommes</u> heureux.

Écrivez les réponses dans les zones colorées.

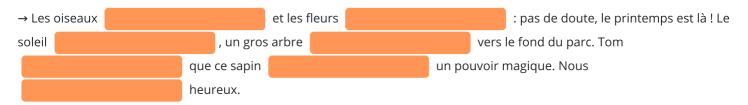

© 2000-2020, rue des écoles